# **Evaluación de la transición de Excel a C#** como herramienta computacional implementada para la estimación de la incertidumbre de medición del volumen de gas

**Assessment of the transition from Excel to C#** as a computational tool implemented for the estimation of measurement uncertainty of gas volume

Brisa Alejandra Silva Acosta<sup>12\*</sup>

<sup>1</sup> Universidad Industrial de Santander, Carrera 27 # 9 Bucaramanga, Santander, Colombia.

² Corporación Centro de Desarrollo Tecnológico del Gas, Parque Tecnológico UIS Guatiguará, km 2 vía El Refugio, Piedecuesta, Colombia.

\* Correo electrónico: bsacosta00@gmail.com

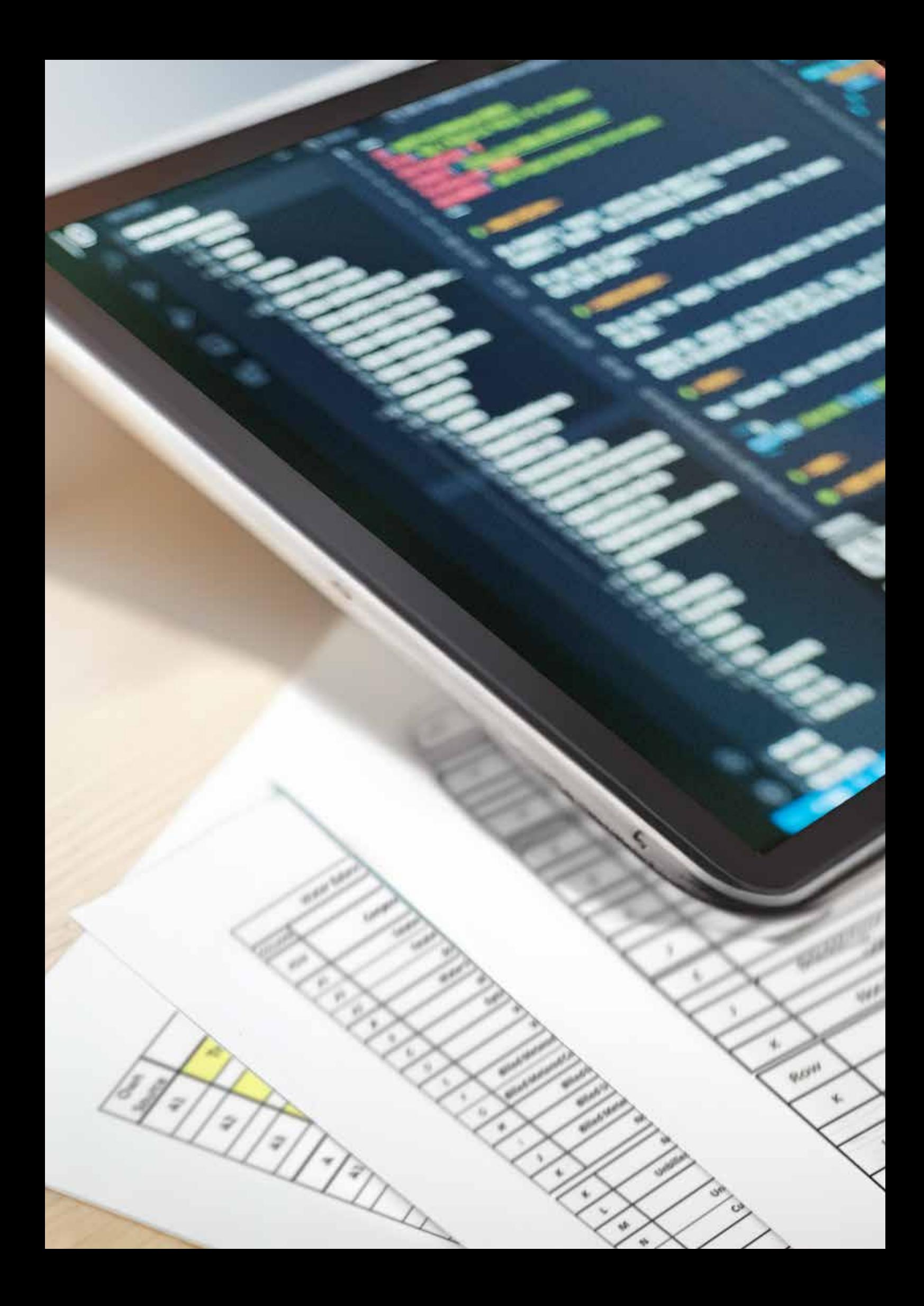

# Resumen/ Abstract

La metrología es la ciencia de las mediciones y sus aplicaciones [1]. La estimación de la incertidumbre de medida y su documentación ha adquirido cada vez más influencia en la ciencia, industria y normativa aplicada por entes gubernamentales, la incertidumbre reporta el nivel de duda sobre una medición, de manera que una incertidumbre baja aumenta la credibilidad del ente que lo reporta. Con el objetivo de evaluar nuevas herramientas que permitan estimar la incertidumbre de forma más precisa, eficiente y confiable, se desarrolló un proyecto en la Corporación Centro de Desarrollo Tecnológico del Gas en el que se actualizó el diseño de un modelo de estimación de incertidumbre realizado en Excel, mediante la transición al lenguaje de programación C#. La herramienta computacional está enfocada en la estimación de la incertidumbre de medición del volumen de gas por día en condiciones base de gas natural, utilizando la tecnología placa de orificio e implementando la metodología GUM para el proceso de cálculo basado en la normativa ISO 5167-2, el reporte AGA 3 y las bases de datos de la corporación. El código programado en C# se ejecuta en la plataforma .NET, motivo por el que tiene la capacidad de operar con diversos lenguajes de programación, también se utiliza para la creación de aplicaciones de escritorio, y permite una adecuada trazabilidad de la metrología realizada por la empresa y sus actualizaciones.

Metrology is the science of measurements and their applications [1]. The estimation of measurement uncertainty and its documentation has gained increasing influence in science, industry, and regulatory standards set by governmental entities. Uncertainty quantifies the level of doubt associated with a measurement, whereby lower uncertainty enhances the credibility of the reporting entity. With the aim of evaluating tools that enable a more precise, efficient, and reliable estimation of uncertainty, a project was developed at the Corporación de Desarrollo Tecnológico del Gas. In this project, the design of an uncertainty estimation model previously implemented in Excel was updated by transitioning to the C# programming language. The computational tool focuses on estimating the measurement uncertainty of daily gas volume under natural gas base conditions, using orifice plate technology and implementing the GUM methodology based on ISO 5167-2 standard, AGA 3 reporting, and the corporation's databases. The C# code runs on the .NET platform, which allows it to work with various programming languages and is also used for creating desktop applications. Additionally, it ensures proper traceability of the metrology conducted by the company and its updates.

**Palabras clave:** Microsoft Excel, C#, estimación de incertidumbre, método GUM, placa de orificio.

# 1. Introducción

La Corporación Centro de Desarrollo Tecnológico del Gas (CDT de Gas) se enfoca en el sector gas e implementa la metrología de fluidos mediante el desarrollo de proyectos de investigación, el diseño de tecnología propia y la elaboración de actividades de transferencia, con el fin de participar en la transición energética y la inmersión en la cuarta revolución industrial.

El proyecto evalúa la viabilidad de realizar una transición del programa Excel a C# para lograr la estimación de la incertidumbre asociada a sistemas de medición de volumen de gas natural que utilizan la tecnología placa de orificio, realizado en el área de Desarrollo Tecnológico e Innovación en conjunto con el Grupo de Investigación en Fluidos y Energía (GIFE) perteneciente al CDT de Gas.

Estas herramientas computacionales ofrecen a las industrias del sector Oil&Gas la posibilidad de llevar a cabo un control más riguroso en los métodos implementados de medición para sus operaciones de producción y/o transporte de hidrocarburos, a la vez que permite el cumplimiento de la Resolución 4 0236 de 2022 del Ministerio de Minas y Energía emitida para reglamentar la medición del volumen y la determinación de la calidad de los hidrocarburos producidos en Colombia, con el objetivo final de asegurar la correcta liquidación de las regalías y contraprestaciones económicas a favor del estado [1].

El modelo diseñado en Microsoft Excel no logró obtener una adecuada trazabilidad y seguridad del proceso de cálculo. Con el fin de solucionar los obstáculos que se presentaron, se realizó una evaluación de los efectos que se obtienen al actualizar la metodología de desarrollo mediante la implementación y validación del lenguaje de programación de alto nivel C#. Esta herramienta hace posible tener una base de datos de información que proporcione históricos, reduzca la cantidad de información ingresada por el usua-

rio y permita crear aplicaciones de escritorio, logrando incrementar la productividad, calidad y agilidad en la ejecución y toma de decisiones que deba realizar la empresa.

# 2. Metodología

#### **2.1. Modelo de estimación de incertidumbre**

El modelo de estimación de incertidumbre se compone por tres tipos de variables: mensurando, magnitudes de entrada y fuentes de variabilidad. El mensurando define la magnitud que se busca cuantificar, las magnitudes de entrada son aquellas variables de las cuales depende el mensurando, y las fuentes de variabilidad representan las posibles causas que pueden generar variaciones en el valor medido de las magnitudes de entrada.

Las fuentes de incertidumbre consideran diferentes factores que pueden generar incertidumbre en la medición, por ejemplo: actividades de calibración, verificación o medición en campo, factores intrínsecos o reportados por el fabricante que pueden generar dispersión en la medición, y fuentes de distorsión causadas por el entorno donde se realiza el proceso [2].

#### **2.2. Método GUM**

El método GUM aprovecha simplificaciones para poder aproximar la distribución de probabilidad del mensurando mediante una representación del modelo de medición por series de Taylor y el teorema del límite central. Funciona adecuadamente en problemas donde la linealización es una buena alternativa de representación del modelo, y donde no hay fuentes de variabilidad con distribuciones diferentes a la normal que dominen el aporte a la incertidumbre total del mensurando. La incertidumbre  $\mathfrak{u}_{\epsilon}(\mathsf{y})$  del mensurando Y representa la desviación estándar de la distribución de probabilidad del resultado de medición y se estima a partir de las incertidumbre  $\mathbf{u}(\mathbf{x}_i)$ de las magnitudes de entrada X, y del modelo de medición  $f(X_1, X_2, ..., X_N)$  con la siguiente expresión [2]:

$$
u_c(y) = \sqrt{\sum_{i=1}^{N} \left(\frac{\partial f}{\partial x_i}\right)^2 u^2(x_i)}
$$
 (Ec.1)

A las derivadas parciales se les conoce como coeficientes de sensibilidad. Representan la tasa de cambio del mensurando respecto a un cambio unitario en la magnitud de entrada y se tiene la opción de resolverlas de forma analítica o numérica [2].

También se realiza la estimación de la incertidumbre estándar combinada del resultado de medición a partir de la incertidumbre estándar de cada una de las magnitudes de entrada en un modelo de medición [3]. El cálculo del aporte de cada magnitud de entrada se realiza mediante el coeficiente de sensibilidad, finalmente se combina con las demás variables para calcular la incertidumbre combinada del mensurando [4].

$$
u_c^2(y) = \sum_{i=1}^N \left[ c_i u(x_i) \right]^2 \equiv \sum_{i=1}^N u_i^2(y) \qquad \text{(Ec.2)}
$$

$$
c_i = \frac{\partial f}{\partial x_i}, \ u_i(y) \equiv |c_i| u(x_i)
$$
 (Ec.3)

Donde c<sub>i</sub> representa los coeficientes de sensibilidad y  $\mathbf{u}(\mathbf{x}_i)$  las incertidumbres estándar de las magnitudes de entrada.

También se suele calcular la incertidumbre expandida y la incertidumbre relativa. La incertidumbre expandida (Ec.4) representa la mitad de la longitud de un intervalo de cobertura con un porcentaje de cobertura determinado. El intervalo de cobertura es un rango de valores en el que se establece un nivel de confianza determinado, indicando que es posible encontrar el valor del mensurando [2]. La incertidumbre relativa (Ec. 5) es el cociente entre la incertidumbre absoluta y

$$
U = k * uc(y)
$$
 (Ec.4)

el valor de medición, informa la precisión de la medida y suele expresarse como porcentaje [5].

Donde k representa el factor de cobertura y depende de la distribución de probabilidad del resultado de medición.

$$
u_r = \frac{u_c(y)}{y}
$$
 (Ec.5)

GUM se puede implementar con términos de orden superior si el modelo de medición es considerablemente no lineal, al conservar más términos en la aproximación por serie de Taylor se pueden evitar resultados erróneos mediante la siguiente ecuación [4, p. 19]:

$$
u_c(y) = \sqrt{\sum_{i=1}^N \left(\frac{\partial f}{\partial x_i}\right)^2 u^2(x_i) + \sum_{i=1}^N \sum_{j=1}^N}
$$

$$
\sqrt{\frac{1}{2} \left(\frac{\partial^2 f}{\partial x_i \partial x_j}\right)^2 + \frac{\partial f}{\partial x_i} * \frac{\partial^3 f}{\partial x_i \partial x_j^2}} u^2(x_i) u^2(x_j)
$$
(Ec.6)

Cuando se desea tener en cuenta la posible correlación entre magnitudes de entrada se incluye el termino de covarianza  $u(x_{i}, x_{j})$  estimada entre las magnitudes  $x_i$  y  $x_j$  mediante la siguiente ecuación [4, p. 21]:

$$
u_c(y) = \sqrt{\sum_{i=1}^N \left(\frac{\partial f}{\partial x_i}\right)^2 u^2(x_i) + 2 \sum_{i=1}^{N-1}
$$

$$
\sum_{j=1}^N \left[\frac{\partial f}{\partial x_i} * \frac{\partial f}{\partial x_j}\right] u(x_i, x_j)
$$
(Ec.7)

La covarianza se puede calcular a partir de n pares independientes de observaciones simultáneas  $\mathbf{x}_{_{\mathbf{i},\mathbf{k}}}$  y  $\mathbf{x}_{_{\mathbf{i},\mathbf{k}}}$  de las magnitudes  $\mathbf{x}_{_{\mathbf{i}}}$  y  $\mathbf{x}_{_{\mathbf{j}}}$  con la siguiente expresión [4, p. 22]:

$$
u(x_{i}, x_{j}) = \frac{1}{n(n-1)} \sum_{k=1}^{n} (x_{i,k} - \overline{x}_{i})(x_{j,k} - \overline{x}_{j})
$$
  
(Ec.8)

**2.3. Sistema de medición por placa de orificio** Los sistemas de medición con placa de orificio son un tipo de medidores de caudal por presión diferencial. La operación de esta herramienta se basa en producir una restricción en la corriente de flujo de tal forma que se genera un diferencial de presión a través de la restricción, existiendo una relación funcional entre el diferencial de presión y el caudal [6, p. 1].

El diseño más básico del sistema de medición que implementa la tecnología placa de orificio se compone por los equipos del elemento primario: placa de orificio, porta – placas y tubo de medición.

- Placa de orificio: lámina delgada y plana que presenta un orificio circular concéntrico con borde recto y afilado. Está sección se ubica en forma concéntrica y perpendicular a la corriente del fluido [6, pp. 10-11].
- Porta Placas: es un accesorio conformado por un par de bridas, tomas de presión radiales al cuerpo y pernos para sujeción. Su función se basa en posicionar adecuadamente la placa y medir, mediante las tomas de presión, el diferencial de presión entre las posiciones aguas arriba y aguas abajo de la placa [6, p. 15].
- Tubo de medición: representa la longitud en secciones de tubería recta, incluyendo los segmentos aguas arriba y aguas abajo de la placa de orificio [6, p. 16].

#### **2.4. Normativa utilizada para evaluar los sistemas que implementan placa de orificio**

Las normas utilizadas para evaluar los sistemas de medición que implementan placa de orificio son API MPMS 14.3 y el reporte AGA 3. El reporte AGA 3 se divide en cuatro partes principales, la primera abarca las ecuaciones básicas y la incertidumbre establecida para cuantificar el caudal volumétrico mediante la tecnología de placa de orificio; la segunda parte provee las especificaciones y requisitos de instalación; la tercera parte es una guía para que el usuario aplique el cálculo de caudal de gas natural empleando placas de orificio; y la cuarta parte contiene los fundamentos y la metodología para calcular el coeficiente de descarga [7].

La norma se aplica para placas de orificio concéntricas, de borde recto y con tomas de presión sobre las bridas. También requiere del uso de fluidos en estado estacionario considerados limpios, monofásicos, homogéneos y newtonianos, con Reynolds de tubería mayores o iguales a 4000 [7].

Otra norma importante es la ISO 5167-2, titulada "Medición del flujo de fluidos mediante dispositivos diferenciales de presión insertados en conductos circulares de sección transversal que funcionan a pleno rendimiento", específicamente la parte 2 que abarca las placas de orificio. La ISO 5167-2 presenta la geometría, las condiciones de instalación y el funcionamiento de las placas de orificio que se introducen en un conducto con el fin de determinar el caudal de fluido [8].

Se aplica la norma ISO 5167-2 a flujos que permanecen subsónicos en toda la sección de medición y que se pueden considerar monofásicos. No se puede aplicar a la medición de flujos pulsantes ni con Reynolds inferiores a 5000, y no cubre el uso de placas de orificio en tamaños de tubería inferiores a 50 mm o superiores a 1000 mm [8].

# 3. Resultados

**3.1. Modelo de estimación de incertidumbre para la medición de volumen de gas natural implementando la tecnología placa de orificio**

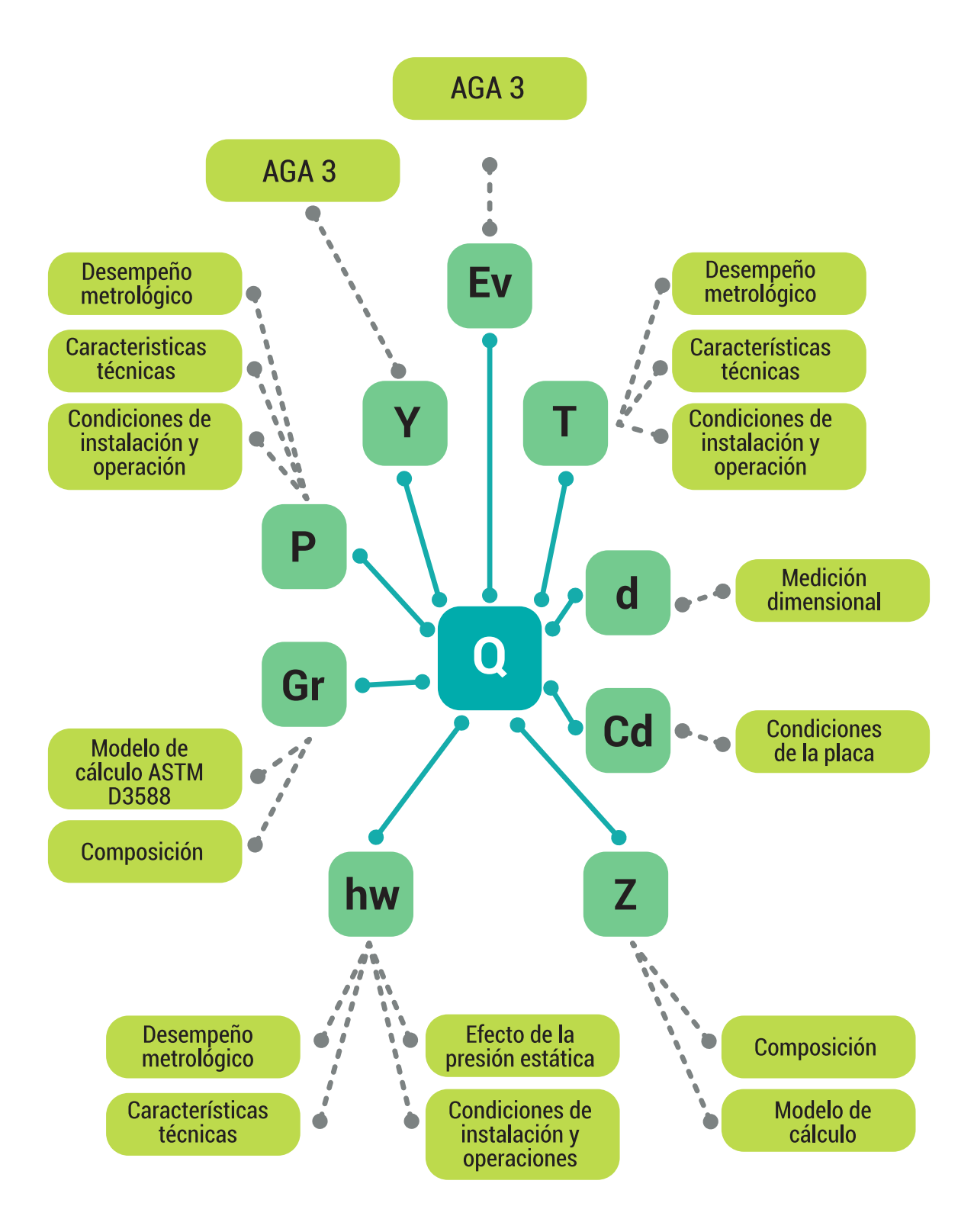

*Figura 1. Fuentes de variabilidad y magnitudes de entrada del modelo de estimación de incertidumbre*

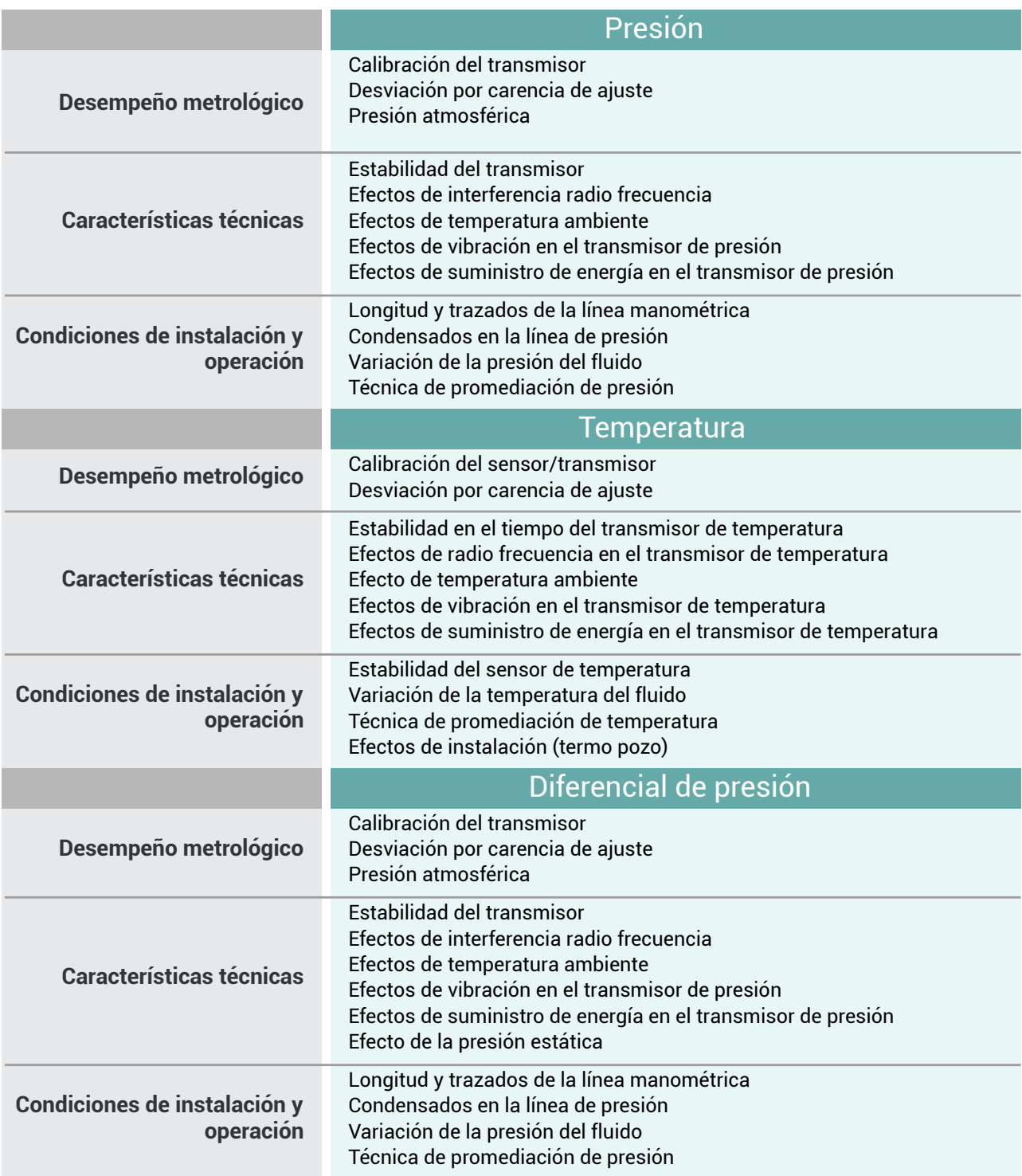

**Tabla 1.** Fuentes de variabilidad para la presión, temperatura y diferencial de presión

Para este caso el mensurando es el volumen de gas por día en condiciones base. El siguiente modelo matemático basado en la norma AGA **3.2. Fuen** 3.1 permite determinar el caudal cuando se utili- **delo de estim** za la tecnología placa de orificio e identificar las magnitudes de entrada. La ecuación se repormagnitudes de entrada. La ecuación se repor-alición la estru<br>ta en condiciones estándar como condiciones a incertidumb base de referencia para la gravedad específica del gas real e incorpora 14.65 psi y 60 °F en su do). constante numérica [7, p. 6]. **Características técnicas**

$$
V_b = 24 * 7751,709 * C_d(FT) * E_r * Y
$$
 tuentes de v  
magnitudes  
 
$$
d^2 \sqrt{\frac{P_f * Z_b * h_w}{G_r * Z_f * T_f}}
$$
 (Ec.9) (Ec.9) de descarga

Donde  $V_{\rm b}$  es el volumen de gas por día en condi- desc ciones base, C<sub>d</sub>(FT) es el coeficiente de descar-ocalculation ga, E, es el factor de velocidad de aproximación,  $Y$  es el factor de expansión,  $d$  es el diámetro del  $\qquad$  de la orificio de la placa calculado a la temperatura de flujo, P<sub>f</sub> es la presión del flujo, Z<sub>b</sub> es la compre- certidumbr sibilidad a condiciones base,  $h_{\omega}$  es la presión diferencial del orificio,  $G_r$  es la gravedad específica del gas real,  $Z_f$  es la compresibilidad en las con-siguier

 $\epsilon$ s el volumen diciones de flujo y  $\mathrm{T_{f}}$ es la temperatura de flujo.

#### **3.2. Fuentes de variabilidad asociados al modelo de estimación de incertidumbre**

En la Figura 1 se observa un diagrama de árbol con la estructura del modelo de estimación de incertidumbre. Iniciando de lo general (Fuentes lad específica de variabilidad) a lo más específico (mensurando).

A continuación en las Tablas 1 y 2 se detallan las  $\gamma * F * V$  fuentes de variabilidad correspondientes a las  $\mathcal{P}$  and  $\mathcal{P}$  is a magnitudes de entrada: presión (P<sub>f</sub>), temperatu $r = \binom{n}{f}$ , diferencial de presión  $(h_w)$  y el coeficiente **(Ec.9)** de descarga (C<sub>d</sub>).

Las fuentes de variabilidad del coeficiente de descarga se basaron en el artículo titulado "The calculation of the uncertainty of the orifice-plate discharge coefficient" que presenta el cálculo de la incertidumbre del coeficiente de descarga emperatura de la partir de la norma ISO 5167-2, y reporta la incertidumbre que generan las condiciones de la presión di- la placa sobre esta variable [9]. Las fuentes de dad específica variabilidad que exponen en el artículo son las siguientes:

|                                | Coeficiente de descarga                                                                                                    |
|--------------------------------|----------------------------------------------------------------------------------------------------|
| <b>Condiciones de la placa</b> | Incertidumbre de base para calcular la rugosidad de la tubería y<br>la nitidez del borde<br>Rugosidad de la tubería<br>Efectos de instalación<br>Filo de la placa<br>Flexión de placas en la fabricación<br>Flexión de placas debido a la presión diferencial<br>Excentricidad de la placa<br>Pasos en el tamaño de la tubería |

*Tabla 2. Fuentes de variabilidad del coeficiente de descarga*

#### **3.3. Código desarrollado en el lenguaje de programación C# del modelo de estimación de incertidumbre**

Teniendo como base de información el modelo de estimación de incertidumbre, desarrollado en Microsoft Excel para la medición de volumen de gas natural implementando la tecnología placa de orificio, se realizó la transición de la hoja de cálculo y el lenguaje de programación Visual Basic al lenguaje de programación C#. El procedimiento consiste en el cálculo de la incertidumbre estándar, la incertidumbre expandida y la incertidumbre relativa del volumen de gas por día en condiciones base [ft3/día] a partir de la determinación de las magnitudes de entrada y fuentes de variabilidad.

Implementando Microsoft Visual Studio como depurador, el procedimiento inicia con el cálculo de la incertidumbre estándar para cada fuente de variabilidad dependiendo el tipo de distribución. Se aplica la ecuación del método GUM para determinar la incertidumbre estándar de las magnitudes de entrada a partir de las incertidumbres estándar de las fuentes de variabilidad, también se calcula el coeficiente de sensibilidad y el porcentaje de contribución. Finalmente se estima la incertidumbre estándar del volumen de gas por día en condiciones base mediante la expresión del método GUM a partir de la incertidumbre de las magnitudes de entrada y el modelo de medición.

La transición a C# inicia estableciendo los espacios de nombres que representan un método de jerarquía para organizar las bibliotecas y los programas de C#, a la vez que se crea un espacio de nombre para controlar los nombres de clase y métodos. Las clases que se crean en la programación del modelo de estimación de incertidumbre se clasifican en datos de entrada y el tipo de fuente de variabilidad como: desempeño metrológico, características técnicas, condiciones de operación e instalación y condiciones de la placa. En cada una de las clases se declaran las variables para poder realizar el cálculo de la metodología GUM, incluyendo: fuentes de variabilidad con su respectivo valor, magnitudes de entrada con sus respectivas fórmulas de cálculo basadas en la normativa AGA 3; el mensurando con su ecuación basada en la normativa AGA 3; las constantes presentes en las ecuaciones; la composición del gas natural; y las variables que representan la incertidumbre que será estimada.

Posteriormente, se validan los datos de entrada estableciendo dos condiciones: los datos de entrada no pueden ser negativos y la composición no puede ser negativa. Al cumplir las condiciones es posible iniciar el cálculo de la metodología GUM, para esto se crean métodos que son un bloque de código que contiene una serie de instrucciones y permiten establecer funciones que dependen de las variables declaradas.

Cada método que se crea busca representar las ecuaciones presentes en la metodología GUM permitiendo calcular: incertidumbre estándar de cada una de las fuentes de variabilidad; coeficientes de sensibilidad de las magnitudes de entrada; incertidumbre estándar de las magnitudes de entrada; valor de contribución de las magnitudes de entrada; incertidumbre del mensurando y la incertidumbre combinada del mensurando.

Finalmente, se establece la estructura en que se desean presentar y el programa muestra los resultados en la consola de depuración de Microsoft Visual Studio.

# 4. Discusión

#### **4.1. Implementación de herramientas computacionales en la metodología de estimación de incertidumbre**

El uso de software se ha convertido en un complemento para la estimación de incertidumbre en la ciencia e industria. Las herramientas computacionales permiten de forma ágil y eficaz el análisis y simulación de datos, la aplicación de métodos numéricos a diversos problemas físicos, matemáticos o económicos, y el almacenamiento de información. En la aplicación de métodos numéricos se ha popularizado y extendido el uso de Excel debido a su disponibilidad al formar parte del paquete básico de Microsoft Office.

La aplicación de Microsoft Excel presentó algunas desventajas como:

- Dificultad de mantener un control y trazabilidad al no poder llevar históricos de los cambios y actualizaciones realizadas.
- Los usuarios pueden individualizar la hoja de cálculo y exponer los datos a errores.
- La posibilidad de modificar los archivos impide mantener información uniforme cuando uno o más usuarios requieran trabajar sobre el archivo de MS Excel.
- No se presenta la coordinación del flujo de datos entre los procesos de la empresa, motivo por el que puede haber más de una fuente de información y se disminuya la agilidad de las operaciones.
- No es posible escalar las hojas de cálculo y convertirlas en un aplicativo web en el que todos los usuarios de la empresa puedan participar simultáneamente.

La implementación de C# permite a los usuarios crear aplicaciones dinámicas a partir del código generado que se ejecutan en .NET. Cuenta con un sistema de ejecución virtual llamado Common Language Runtime (CLR) y un conjunto de bibliotecas de clases que admiten gran cantidad de cargas diferentes de trabajo, llevan a cabo la entrada y salida de archivos, la manipulación de cadenas, el análisis de XML, los marcos de aplicaciones web y los controles de Windows Forms [11].

Adicionalmente, el lenguaje de programación C# cuenta con otras ventajas entre las que se destacan: La creación de sesiones de colaboración en tiempo real con controles de acceso y la configuración personalizada del editor garantizando que todos los participantes mantengan coherencia con el código; facilita la implementación en la nube al proporcionar las plantillas necesarias para los tipos de aplicación comunes y emuladores locales; utiliza ASP.NET como marco de trabajo web de código abierto para crear grandes aplicaciones y servicios web; y también permite crear aplicaciones nativas enriquecidas para iOS, Android, macOS y Windows con C# en Visual Studio [12].

### 5. Conclusiones

Se realizó una evaluación detallada del procedimiento diseñado en Microsoft Excel y Visual Basic para el modelo de estimación de incertidumbre, enfocado en la medición del volumen de gas por día en condiciones base de gas natural utilizando placa de orificio, junto con una investigación bibliográfica, que permitió identificar oportunidades de mejora y elaborar un procedimiento más riguroso en la estimación de la incertidumbre del coeficiente de descarga basado en la norma ISO 5167-2.

Una de las principales ventajas que se pudo identificar con la herramienta C# es que permite implementarla como software empresarial. Al hacer parte de la plataforma de Visual Studio el código creado en C# brinda la oportunidad de desarrollar aplicaciones web de manera eficiente y robusta a través del framework ASP.NET. Los aplicativos web permiten automatizar altos flujos de trabajos y procesos complejos, realizar cálculos avanzados en tiempo real y manejar un gran volumen de usuarios. Este proceso se dificulta en el diseño realizado en Microsoft Excel que requiere la ejecución de tareas manuales.

La transición de herramienta computacional permitió evidenciar que con C# se logra brindar trazabilidad de la estimación de la incertidumbre con mayor protección y control. El aplicativo

web diseñado a partir del código está disponible y en línea lo que permite a los usuarios de la empresa acceder a la información y realizar colaboraciones en tiempo real, además que permite almacenar los datos en una base de datos que mantiene la información segura en el tiempo. En comparación a los archivos creados en Excel, no es posible llevar a cabo un control de la misma rigurosidad al tener la posibilidad de compartir y distribuir con mayor facilidad los archivos.

Es posible obtener un adecuado desempeño de la estimación de la incertidumbre asociada a sistemas de medición del volumen de gas natural mediante la actualización de Microsoft Excel al lenguaje de programación C#, sin embargo se deben tener en cuenta factores como el diseño del algoritmo de estimación de incertidumbre, la implementación específica del sistema y la calidad de datos de entrada. C# se caracteriza por ser un lenguaje de programación más potente que Microsoft Excel, proporciona mejores herramientas para el cálculo y gestión de datos, trazabilidad y la posibilidad de escalarlo como aplicativo web, lo que permite mejorar la precisión y eficiencia del sistema.

# 6. Referencias

- [1] Joint Committee for Guides in Metrology, «Vocabulario Internacional de Metrología,» 2012.
- [2] Ministerio de Minas y Energía, Resolución número 41251, 2016.
- [3] C. García Sánchez, «Capacitaciones virtuales Centro de Desarrollo Tecnológico del Gas,» Bucaramanga, 2019.
- [4] BIPM, IEC, IFCC, ILAC, ISO, IUPAC, IUPAP, OIML, «Vocabulario Internacional de Metrología,» JCGM, 2012.
- [5] Joint Committee for Guides in Metrology, «Evaluation of measurement data — Guide to the expression of uncertainty in measurement,» JCGM, Septiembre 2008. [En línea]. Available: https://www.bipm.org/ en/committees/jc/jcgm/publications. [Último acceso: Mayo 2022].
- [6] Universidad Autónoma de Madrid, «INCERTIDUM-BRES DE MEDIDA Y TRATAMIENTO DE DATOS EX-PERIMENTALES,» [En línea]. Available: http://www. qfa.uam.es/labqui/practicas/incertidumbres.pdf.
- [7] Capacitaciones virtuales Centro de Desarrollo Tecnológico del Gas, «Placas de orificio [MOOC],» Bucaramanga, 2022.
- [8] American Gas Association and American Petroleum Institute, «AGA Report No. 3,» 2003.
- [9] International Organization for Standardization, «ISO 5167-2:2003,» Marzo 2003. [En línea]. Available: https://www.iso.org/standard/30190.html.
- [10] M. Reader-Harris, C. Forsyth y T. Boussouara, «The calculation of the uncertainty of the orifice-plate discharge coefficient,» Flow Measurement and Instrumentation, vol. 82, Diciembre 2021.
- [11] Microsoft, «Visual Studio 2022,» Microsoft 2022, 2022. [En línea]. Available: https://visualstudio.microsoft.com/es/vs/. [Último acceso: Junio 2022].
- [12] Microsoft, «Desarrollo de aplicaciones .NET,» Microsoft 2022, [En línea]. Available: https://visualstudio.microsoft.com/es/vs/features/net-development/. [Último acceso: Junio 2022].
- [13] DKD & Associates, «DKD & Associates,» [En línea]. Available: https://dkd-associates.com/orifice-plates/.